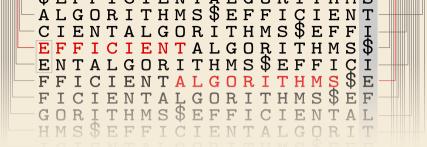

4

# String Matching – What's behind Ctrl+F?

20 October 2023

Sebastian Wild

# **Learning Outcomes**

- 1. Know and use typical notions for *strings* (substring, prefix, suffix, etc.).
- **2.** Understand principles and implementation of the *KMP*, *BM*, and *RK* algorithms.
- **3.** Know the *performance characteristics* of the KMP, BM, and RK algorithms.
- **4.** Be able to solve simple *stringology problems* using the *KMP failure function*.

Unit 4: String Matching

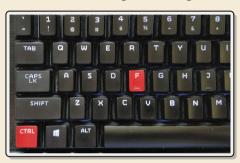

#### **Outline**

# 4 String Matching

- 4.1 String Notation
- 4.2 Brute Force
- 4.3 String Matching with Finite Automata
- 4.4 Constructing String Matching Automata
- 4.5 The Knuth-Morris-Pratt algorithm
- 4.6 Beyond Optimal? The Boyer-Moore Algorithm
- 4.7 The Rabin-Karp Algorithm

# 4.1 String Notation

# **Ubiquitous strings**

#### string = sequence of characters

- universal data type for . . . everything!
  - natural language texts
  - programs (source code)
  - websites
  - XML documents
  - ▶ DNA sequences
  - bitstrings
  - ▶ ... a computer's memory → ultimately any data is a string
- → many different tasks and algorithms

# **Ubiquitous strings**

#### *string* = sequence of characters

- universal data type for . . . everything!
  - natural language texts
  - programs (source code)
  - websites
  - XML documents
  - ▶ DNA sequences
  - bitstrings
  - ▶ ... a computer's memory → ultimately any data is a string
- → many different tasks and algorithms
- ► This unit: finding (exact) **occurrences of a pattern** text.
  - ► Ctrl+F
  - ▶ grep
  - ▶ computer forensics (e. g. find signature of file on disk)
  - virus scanner
- basis for many advanced applications

#### **Notations**

- ▶ *alphabet*  $\Sigma$ : finite set of allowed **characters**;  $\sigma = |\Sigma|$  "a string over alphabet  $\Sigma$ "
  - ▶ letters (Latin, Greek, Arabic, Cyrillic, Asian scripts, . . . )
  - ► "what you can type on a keyboard", Unicode characters ≈ 130 €
  - $\blacktriangleright$  {0,1}; nucleotides {A, C, G, T}; ... \text{compression}

\comprehensive standard character set including emoji and all known symbols

#### **Notations**

- ▶ *alphabet*  $\Sigma$ : finite set of allowed **characters**;  $\sigma = |\Sigma|$  "a string over alphabet  $\Sigma$ "
  - ▶ letters (Latin, Greek, Arabic, Cyrillic, Asian scripts, . . . )
  - "what you can type on a keyboard", Unicode characters
- ►  $(\Sigma^n)$  =  $\Sigma \times \cdots \times \Sigma$ : strings of **length**  $n \in \mathbb{N}_0$  (n-tuples)
- $\blacktriangleright (\Sigma^*) = \bigcup_{n \geq 0} \Sigma^n$ : set of **all** (finite) strings over  $\Sigma$
- $\triangleright \Sigma^+ = \bigcup_{n \geq 1} \Sigma^n$ : set of **all** (finite) **nonempty** strings over  $\Sigma$
- ▶  $ε ∈ Σ^0$ : the *empty* string (same for all alphabets)

#### **Notations**

- ▶ *alphabet*  $\Sigma$ : finite set of allowed **characters**;  $\sigma = |\Sigma|$  "a string over alphabet  $\Sigma$ "
  - ▶ letters (Latin, Greek, Arabic, Cyrillic, Asian scripts, . . . )
  - "what you can type on a keyboard", Unicode characters
  - $\{0,1\}$ ; nucleotides  $\{A,C,G,T\}$ ; ...

comprehensive standard character set including emoji and all known symbols

- ▶  $\Sigma^n = \Sigma \times \cdots \times \Sigma$ : strings of **length**  $n \in \mathbb{N}_0$  (*n*-tuples)
- $ightharpoonup \Sigma^* = \bigcup_{n \geq 0} \Sigma^n$ : set of **all** (finite) strings over  $\Sigma$
- ▶  $\Sigma^+ = \bigcup_{n \ge 1} \Sigma^n$ : set of **all** (finite) **nonempty** strings over  $\Sigma$
- $\triangleright$   $\varepsilon \in \Sigma^0$ : the *empty* string (same for all alphabets)

– zero-based (like arrays)!

- ▶ for  $S \in \Sigma^n$ , write S[i] (other sources:  $S_i$ ) for ith character  $(0 \le i < n)$
- ▶ for  $S, T \in \Sigma^*$ , write  $\underline{ST} = S \cdot T$  for **concatenation** of S and T
- ▶ for  $S \in \Sigma^n$ , write S[i..j] or  $S_{i,j}$  for the substring  $S[i] \cdot S[i+1] \cdots S[j]$   $(0 \le i \le j < n)$ 
  - ► S[0..j] is a **prefix** of S; S[i..n-1] is a **suffix** of  $\overline{S}$
  - ► S[i..j) = S[i..j 1] (endpoint exclusive)  $\rightsquigarrow$  S = S[0..n)

# **Clicker Question**

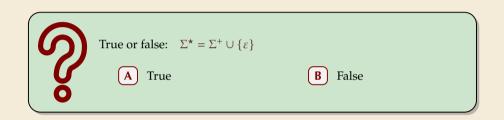

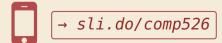

# **Clicker Question**

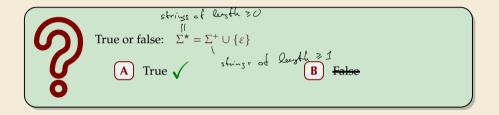

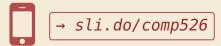

# **String matching – Definition**

Search for a string (pattern) in a large body of text

- ► Input:
  - ►  $T \in \Sigma^n$ : The <u>text</u> (haystack) being searched within
  - ▶  $P \in \Sigma^m$ : The <u>pattern</u> (needle) being searched for; typically  $n \gg m$

#### ► Output:

- ▶ the first occurrence (match) of P in T:  $\min\{i \in [0..n m) : T[i..i + m) = P\}$
- or NO\_MATCH if there is no such i ("P does not occur in T")
- ▶ Variant: Find **all** occurrences of *P* in *T*.
  - $\rightarrow$  Can do that iteratively (update *T* to T[i+1..n) after match at *i*)

#### **Example:**

- ightharpoonup T = "Where is he?"
- $ightharpoonup P_1 = "he" \iff i = 1$
- $ightharpoonup P_2 = \text{"who"} \leadsto NO\_MATCH$
- ▶ string matching is implemented in Java in String.indexOf, in Python as str.find

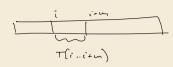

# **Clicker Question**

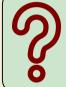

Let  $T = \mathring{\text{COMP526}} \mathring{\text{Lis}}_{\text{L}}$  fun. What is T[3..7]?

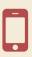

→ sli.do/comp526

# **Clicker Question**

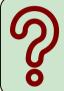

Let  $T = COMP526_{\tt uis_ufun}$ . What is T[3..7)?

012345678901234 COMP526\_is\_fun.

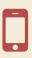

→ sli.do/comp526

# 4.2 Brute Force

# Abstract idea of algorithms

String matching algorithms typically use *guesses* and *checks*:

- A guess is a position i such that P might start at T[i]. Possible guesses (initially) are  $0 \le i \le n - m$ .
- ▶ A **check** of a guess is a comparison of T[i + j] to P[j].

# Abstract idea of algorithms

String matching algorithms typically use *guesses* and *checks*:

- A guess is a position i such that P might start at T[i]. Possible guesses (initially) are  $0 \le i \le n - m$ .
- ▶ A **check** of a guess is a comparison of T[i + j] to P[j].

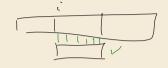

- ▶ Note: need all *m* checks to verify a single *correct* guess *i*, but it may take (many) fewer checks to recognize an *incorrect* guess.
- ► Cost measure: #character comparisons
- $\rightarrow$  #checks  $\leq n \cdot m$  (number of possible checks)

#### **Brute-force method**

```
procedure bruteForceSM(T[0..n), P[0..m))

for i := 0, ..., n-m-1 do

for j := 0, ..., m-1 do

if T[i+j] \neq P[j] then break inner loop

if j == m then return i

return NO_MATCH
```

- ▶ try all guesses *i*
- check each guess (left to right); stop early on mismatch
- essentially the implementation in Java!

### Example:

T = abbbababbabP = abba

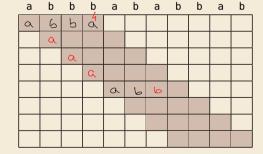

#### **Brute-force method**

```
procedure bruteForceSM(T[0..n), P[0..m))

for i := 0, ..., n-m-1 do

for j := 0, ..., m-1 do

if T[i+j] \neq P[j] then break inner loop

if j == m then return i

return NO_MATCH
```

- ▶ try all guesses *i*
- check each guess (left to right); stop early on mismatch
- essentially the implementation in Java!

| •          | Example:              |
|------------|-----------------------|
|            | T = abbbababbab       |
|            | P = abba              |
| <b>~</b> → | 15 char cmps          |
|            | $(vs n \cdot m = 44)$ |
|            | not too bad!          |

| а | b | b | b | а | b | а | b | b | а | b |
|---|---|---|---|---|---|---|---|---|---|---|
| а | b | b | а |   |   |   |   |   |   |   |
|   | а |   |   |   |   |   |   |   |   |   |
|   |   | а |   |   |   |   |   |   |   |   |
|   |   |   | а |   |   |   |   |   |   |   |
|   |   |   |   | а | b | b |   |   |   |   |
|   |   |   |   |   | а |   |   |   |   |   |
|   |   |   |   |   |   | а | b | b | а |   |
|   |   |   |   |   |   |   |   |   |   |   |

# **Brute-force method – Discussion**

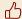

Brute-force method can be good enough

- typically works well for natural language text
- also for random strings

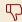

but: can be as bad as it gets!

| а | а | а | а | а | а | а | а | а | а | а |
|---|---|---|---|---|---|---|---|---|---|---|
| а | а | а | b |   |   |   |   |   |   |   |
|   | а | а | а | b |   |   |   |   |   |   |
|   |   | а | а | а | b |   |   |   |   |   |
|   |   |   | а | а | а | b |   |   |   |   |
|   |   |   |   | а | а | а | b |   |   |   |
|   |   |   |   |   | а | а | а | b |   |   |
|   |   |   |   |   |   | а | а | а | b |   |
|   |   |   |   |   |   |   | а | а | а | b |

- ▶ Worst possible input:  $P = a^{m-1}b$ ,  $T = a^n$
- ▶ Worst-case performance:  $(n m + 1) \cdot m$
- $\rightarrow$  for  $m \le n/2$  that is  $\Theta(mn)$

### **Brute-force method – Discussion**

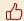

Brute-force method can be good enough

- typically works well for natural language text
- also for random strings

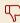

but: can be as bad as it gets!

| а | а | а | а | а | а | а | а | а | а | а |
|---|---|---|---|---|---|---|---|---|---|---|
| а | а | а | b |   |   |   |   |   |   |   |
|   | а | а | а | b |   |   |   |   |   |   |
|   |   | а | а | а | b |   |   |   |   |   |
|   |   |   | а | а | а | b |   |   |   |   |
|   |   |   |   | а | а | а | b |   |   |   |
|   |   |   |   |   | а | а | а | b |   |   |
|   |   |   |   |   |   | а | а | а | b |   |
|   |   |   |   |   |   |   | а | а | а | b |

- Worst possible input:  $P = a^{m-1}b$ ,  $T = a^n$
- ▶ Worst-case performance:  $(n m + 1) \cdot m$
- $\rightsquigarrow$  for  $m \le n/2$  that is  $\Theta(mn)$

- ▶ Bad input: lots of self-similarity in T!  $\leadsto$  can we exploit that?
- ▶ brute force does 'obviously' stupid repetitive comparisons → can we avoid that?

# Roadmap

- ► **Approach 1** (this week): Use *preprocessing* on the **pattern** *P* to eliminate guesses (avoid 'obvious' redundant work)
  - ► Deterministic finite automata (**DFA**)
  - ► Knuth-Morris-Pratt algorithm
  - **▶ Boyer-Moore** algorithm
  - ► **Rabin-Karp** algorithm

8

- ► **Approach 2** (¬¬ Unit Ø): Do *preprocessing* on the **text** *T*Can find matches in time *independent of text size(!)* 
  - inverted indices
  - Suffix trees
  - ► Suffix arrays

4.3 String Matching with Finite Automata

## **Clicker Question**

Do you know what regular expressions, NFAs and DFAs are, and how to convert between them?

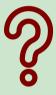

- A Never heard of this; are these new emoji?
- (B) Heard the terms, but don't remember conversion methods.
- C Had that in my undergrad course (memories fading a bit).
- D Sure, I could do that blindfolded!

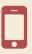

→ sli.do/comp526

- ▶ string matching = deciding whether  $T \in \Sigma^* \cdot P \cdot \Sigma^*$
- $\triangleright \Sigma^* \cdot P \cdot \Sigma^*$  is regular formal language

 $\rightarrow$   $\exists$  *deterministic finite automaton* (DFA) to recognize  $\Sigma^* \cdot P \cdot \Sigma^*$ 

 $\mathbb{Z}$  can check for occurrence of P in |T| = n steps!

- ▶ string matching = deciding whether  $T \in \Sigma^* \cdot P \cdot \Sigma^*$
- ▶  $\Sigma^* \cdot P \cdot \Sigma^*$  is *regular* formal language
- $\rightarrow$   $\exists$  deterministic finite automaton (DFA) to recognize  $\Sigma^* \cdot P \cdot \Sigma^*$
- $\rightarrow$  can check for occurrence of *P* in |T| = n steps!

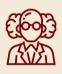

Job done!

- ▶ string matching = deciding whether  $T \in \Sigma^* \cdot P \cdot \Sigma^*$
- $ightharpoonup \Sigma^* \cdot P \cdot \Sigma^*$  is *regular* formal language
- $\rightarrow$   $\exists$  deterministic finite automaton (DFA) to recognize  $\Sigma^* \cdot P \cdot \Sigma^*$
- $\rightarrow$  can check for occurrence of *P* in |T| = n steps!

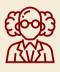

Job done!

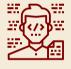

WTF!?

- ▶ string matching = deciding whether  $T \in \Sigma^* \cdot P \cdot \Sigma^*$
- $ightharpoonup \Sigma^* \cdot P \cdot \Sigma^*$  is *regular* formal language
- $\rightarrow$   $\exists$  deterministic finite automaton (DFA) to recognize  $\Sigma^* \cdot P \cdot \Sigma^*$
- $\rightarrow$  can check for occurrence of *P* in |T| = n steps!

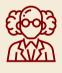

# Job done!

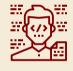

WTF!?

We are not quite done yet.

- ▶ (Problem 0: programmer might not know automata and formal languages ...)
- ▶ Problem 1: existence alone does not give an algorithm!
- ▶ Problem 2: automaton could be very big!

# String matching with DFA

Z = alphabet Q = set of states

- ► Assume first, we already have a deterministic automaton
- ► How does string matching work?

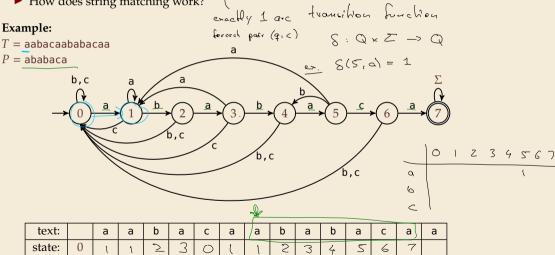

# String matching with DFA

- ▶ Assume first, we already have a deterministic automaton
- ► How does string matching work?

time to had fired occurrence

#### **Example:**

(n)

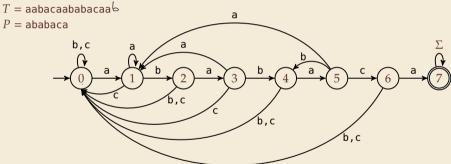

| text:  |   | а | а | b | а | С | а | а | b | а | b | a | С | а | а |
|--------|---|---|---|---|---|---|---|---|---|---|---|---|---|---|---|
| state: | 0 | 1 | 1 | 2 | 3 | 0 | 1 | 1 | 2 | 3 | 4 | 5 | 6 | 7 | 7 |

2 77

# **String matching DFA – Intuition**

Why does this work?

► Main insight:

State q means:
"we have seen P[0..q) until here
(but not any longer prefix of P)"

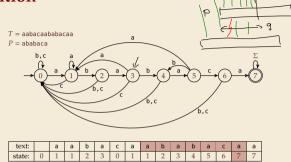

- $\blacktriangleright$  If the next text character c does not match, we know:
  - (i) text seen so far ends with  $P[0...q) \cdot c$
  - (ii)  $P[0...q) \cdot c$  is not a prefix of P
  - (iii) without reading c, P[0..q) was the *longest* prefix of P that ends here.

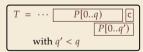

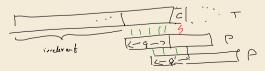

# **String matching DFA – Intuition**

Why does this work?

► Main insight:

State q means: "we have seen P[0..q) until here (but not any longer prefix of P)"

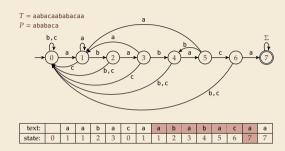

- $\blacktriangleright$  If the next text character c does not match, we know:
  - (i) text seen so far ends with  $P[0...q) \cdot c$
  - (ii)  $P[0...q) \cdot c$  is not a prefix of P
  - (iii) without reading c, P[0..q) was the *longest* prefix of P that ends here.

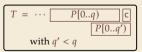

- → New longest matched prefix will be (weakly) shorter than *q*
- $\rightarrow$  All information about the text needed to determine it is contained in  $P[0...q) \cdot c!$

our automata stay in state (m) foren once they found the frit occurred oue can also give edges b a h keep hading occurrences => DFA can find all occurrences in home O(a)

4.4 Constructing String Matching Automata

#### NFA instead of DFA?

It remains to *construct* the DFA.

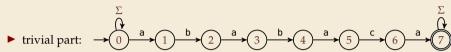

#### NFA instead of DFA?

It remains to construct the DFA.

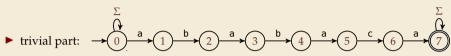

- ▶ that actually is a *nondeterministic finite automaton* (NFA) for  $\Sigma^*P$   $\Sigma^*$
- → We *could* use the NFA directly for string matching:
  - ▶ at any point in time, we are in a *set* of states
  - accept when one of them is final state

#### Example:

| t  | text: |   | а   | a   | b   | а     | С | а   | а   | b   | а     | b     | a       | С   | а     | а     |
|----|-------|---|-----|-----|-----|-------|---|-----|-----|-----|-------|-------|---------|-----|-------|-------|
| st | tate: | 0 | 0,1 | 0,1 | 0,2 | 0,1,3 | 0 | 0,1 | 0,1 | 0,2 | 0,1,3 | 0,2,4 | 0,1,3,5 | 0,6 | 0,1,7 | 0,1,7 |

But maintaining a whole set makes this slow ...  $\bigcirc ( \wp \cdot \wp )$   $\wp \cdot c$ 

# **Computing DFA directly**

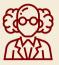

You have an NFA and want a DFA? Simply apply the power-set construction (and maybe DFA minimization)!

The powerset method has exponential state blow up!

I guess I might as well use brute force ...

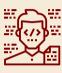

# **Computing DFA directly**

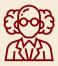

You have an NFA and want a DFA? Simply apply the power-set construction (and maybe DFA minimization)!

The powerset method has exponential state blow up!

I guess I might as well use brute force ...

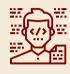

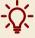

• Ingenious algorithm by Knuth, Morris, and Pratt: construct DFA inductively:

Suppose we add character P[j] to automaton  $A_{j-1}$  for P[0..j)

- ▶ add new state and matching transition → easy
- for each  $c \neq P[j]$ , we need  $\delta(j, c)$  (transition from j) when reading c)

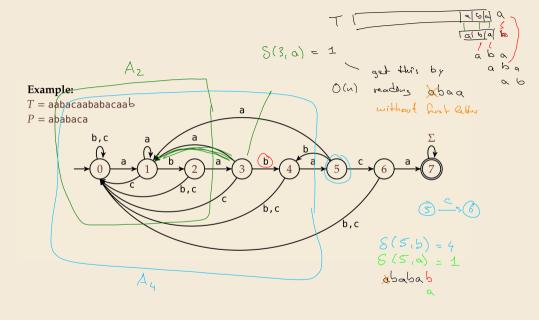

# Computing DFA directly

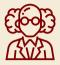

You have an NFA and want a DFA? Simply apply the power-set construction (and maybe DFA minimization)!

The powerset method has exponential state blow up! I guess I might as well use brute force ...

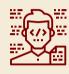

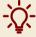

**Ingenious algorithm** by Knuth, Morris, and Pratt: construct DFA *inductively*:

Suppose we add character P[j] to automaton  $A_{i-1}$  for P[0...j)

- ▶ add new state and matching transition → easy
- ▶ for each  $c \neq P[j]$ , we need  $\delta(j, c)$  (transition from (j)) when reading c)
- $\delta(j,c)$  = length of the longest prefix of P[0...j)c that is a suffix of P[1...j)c
  - = state of automaton after reading P[1..i)c
  - $\leq j \rightsquigarrow$  can use known automaton  $A_{i-1}$  for that!

can directly compute  $A_i$  from  $A_{i-1}$ !

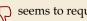

 $\bigcirc$  seems to require simulating automata  $m \cdot \sigma$  times

State *a* means: "we have seen P[0..q) until here (but not any longer prefix of P)"

# **Computing DFA efficiently**

- ▶ KMP's second insight: simulations in one step differ only in last symbol
- $\rightsquigarrow$  simply maintain state x, the state after reading P[1..j).
  - copy its transitions
  - update x by following transitions for P[j]

# **Computing DFA efficiently**

- ▶ KMP's second insight: simulations in one step differ only in last symbol
- $\rightarrow$  simply maintain state x, the state after reading P[1..j).
  - copy its transitions
  - update x by following transitions for P[j]

```
1 procedure constructDFA(P[0..m))
        //\delta[q][c] = target state when reading c in state q
        for c \in \Sigma do
             \delta[0][c] := 0
       \delta[0][P[0]] := 1
       x := 0
        for j = 1, ..., m - 1 do
             for c \in \Sigma do // copy transitions
                  \delta[i][c] := \delta[x][c]
             \delta[i][P[i]] := i + 1 // match edge
10
             x := \delta[x][P[j]] // update x
11
```

### **Example:** P[0..6) = ababac

$$\delta(c,q)$$
 0 1 2 3 4 5 a 1 5 b 0 2 0 4 0 9 6

$$\times = 3$$

# **Computing DFA efficiently**

- ▶ KMP's second insight: simulations in one step differ only in last symbol
- $\rightarrow$  simply maintain state x, the state after reading P[1..j).
  - copy its transitions
  - update x by following transitions for P[j]

```
procedure constructDFA(P[0..m))

| Modesign N | Modesign N | Modesign N | Modesign N | Modesign N | Modesign N | Modesign N | Modesign N | Modesign N | Modesign N | Modesign N | Modesign N | Modesign N | Modesign N | Modesign N | Modesign N | Modesign N | Modesign N | Modesign N | Modesign N | Modesign N | Modesign N | Modesign N | Modesign N | Modesign N | Modesign N | Modesign N | Modesign N | Modesign N | Modesign N | Modesign N | Modesign N | Modesign N | Modesign N | Modesign N | Modesign N | Modesign N | Modesign N | Modesign N | Modesign N | Modesign N | Modesign N | Modesign N | Modesign N | Modesign N | Modesign N | Modesign N | Modesign N | Modesign N | Modesign N | Modesign N | Modesign N | Modesign N | Modesign N | Modesign N | Modesign N | Modesign N | Modesign N | Modesign N | Modesign N | Modesign N | Modesign N | Modesign N | Modesign N | Modesign N | Modesign N | Modesign N | Modesign N | Modesign N | Modesign N | Modesign N | Modesign N | Modesign N | Modesign N | Modesign N | Modesign N | Modesign N | Modesign N | Modesign N | Modesign N | Modesign N | Modesign N | Modesign N | Modesign N | Modesign N | Modesign N | Modesign N | Modesign N | Modesign N | Modesign N | Modesign N | Modesign N | Modesign N | Modesign N | Modesign N | Modesign N | Modesign N | Modesign N | Modesign N | Modesign N | Modesign N | Modesign N | Modesign N | Modesign N | Modesign N | Modesign N | Modesign N | Modesign N | Modesign N | Modesign N | Modesign N | Modesign N | Modesign N | Modesign N | Modesign N | Modesign N | Modesign N | Modesign N | Modesign N | Modesign N | Modesign N | Modesign N | Modesign N | Modesign N | Modesign N | Modesign N | Modesign N | Modesign N | Modesign N | Modesign N | Modesign N | Modesign N | Modesign N | Modesign N
```

#### 

# String matching with DFA – Discussion

- ► Time:
  - ▶ Matching: *n* table lookups for DFA transitions
  - ▶ building DFA:  $\Theta(m\sigma)$  time (constant time per transition edge).
  - $\rightsquigarrow$   $\Theta(m\sigma + n)$  time for string matching.

Oct 2023 Unicode 6 = 149 181

- ► Space:
  - $\triangleright$   $\Theta(m\sigma)$  space for transition matrix.

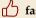

fast matching time actually: hard to beat!

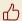

total time asymptotically optimal for small alphabet (for  $\sigma = O(n/m)$ )

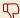

substantial space overhead, in particular for large alphabets

4.5 The Knuth-Morris-Pratt algorithm

#### **Failure Links**

- ► Recall: String matching with is DFA fast, but needs table of  $m \times \sigma$  transitions.
- ▶ in fast DFA construction, we used that all simulations differ only by *last* symbol
- → KMP's third insight: do this last step of simulation from state x during matching!
  ... but how?

#### **Failure Links**

- ► Recall: String matching with is DFA fast, but needs table of  $m \times \sigma$  transitions.
- ▶ in fast DFA construction, we used that all simulations differ only by *last* symbol
- → KMP's third insight: do this last step of simulation from state x during matching!
  ... but how?
- ► **Answer**: Use a new type of transition, the *failure links* 
  - ▶ Use this transition (only) if no other one fits.
  - ► × does not consume a character. → might follow several failure links

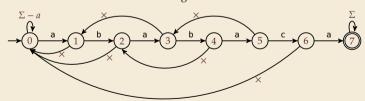

→ Computations are deterministic (but automaton is not a real DFA.)

# Failure link automaton – Example

**Example:** T = abababaaaca, P = ababaca

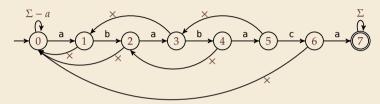

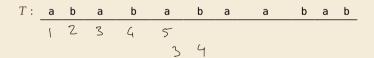

# Failure link automaton – Example

**Example:** T = abababaaaca, P = ababaca

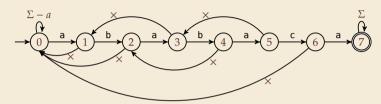

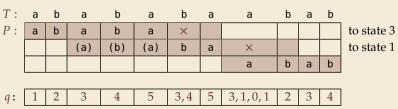

(after reading this character)

# **Clicker Question**

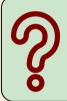

What is the worst-case time to process one character in a failure-link automaton for P[0..m)?

 $\mathbf{A}) \ \Theta(1)$ 

 $\bigcirc$   $\Theta(m)$ 

 $\Theta(\log m)$ 

 $\bigcirc$   $\Theta(m^2)$ 

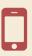

→ sli.do/comp526

### **Clicker Question**

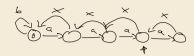

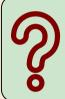

What is the worst-case time to process one character in a failure-link automaton for P[0..m)?

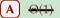

 $\overline{\mathbf{c}}$   $\Theta(m)$ 

$$\Theta(\log m)$$

 $D = \Theta(m^2)$ 

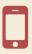

→ sli.do/comp526

# The Knuth-Morris-Pratt Algorithm

```
1 procedure KMP(T[0..n), P[0..m))
      fail[0..m] := failureLinks(P)
      i := 0 // current position in T
      q := 0 // current state of KMP automaton
      while i < n do
           if T[i] == P[q] then
                i := i + 1; \ q := q + 1
                if q == m then
                    return i - q // occurrence found
9
           else // i.e. T[i] \neq P[q]
10
                if q \ge 1 then
11
                    q := fail[q] // follow one \times
12
                else
13
                    i := i + 1
14
       end while
15
       return NO MATCH
16
```

- only need single array fail for failure links
- ▶ (procedure failureLinks later)

# The Knuth-Morris-Pratt Algorithm

```
procedure KMP(T[0..n), P[0..m))
      fail[0..m] := failureLinks(P)
      i := 0 // current position in T
       q := 0 // current state of KMP automaton
       while i < n do
           if T[i] == P[a] then
               i := i + 1; q := q + 1
                                                  00
7
               if q == m then
                    return i - q // occurrence found
           else // i.e. T[i] \neq P[q]
10
                if a \ge 1 then
11
                    q := fail[q] // follow one \times
12
                else
13
                    i := i + 1
14
       end while
15
       return NO MATCH
16
```

- only need single array fail for failure links
- ► (procedure failureLinks later)

#### **Analysis:** (matching part)

- ▶ always have fail[j] < j for  $j \ge 1$
- → in each iteration
  - either advance position in text (i := i + 1)
  - or shift pattern forward (guess i q)  $\leqslant \bowtie s \vdash_{eps}$
- ▶ each can happen at most *n* times
- $\rightsquigarrow \le 2n$  symbol comparisons!

# Computing failure links

- ▶ failure links point to error state *x* (from DFA construction)
- $\rightarrow$  run same algorithm, but store fail[j] := x instead of copying all transitions

```
procedure failureLinks(P[0..m))
     fail[0] := 0
     x := 0
     for j := 1, ..., m-1 do
     fail[i] := x
     // update failure state using failure links:
       while P[x] \neq P[i]
              if x == 0 then
                  x := -1: break
9
              else
10
                  x := fail[x]
11
          end while
12
          x := x + 1
13
      end for
14
```

# Computing failure links

- ► failure links point to error state *x* (from DFA construction)
- $\rightarrow$  run same algorithm, but store fail[j] := x instead of copying all transitions

```
procedure failureLinks(P[0..m))
      fail[0] := 0
      x := 0
      for j := 1, ..., m-1 do
          fail[i] := x
          // update failure state using failure links:
          while P[x] \neq P[i]
7
               if x == 0 then
                    x := -1: break
9
               else
10
                    x := fail[x] < \times
11
           end while
12
           x := x + 1
13
      end for
14
```

#### **Analysis:**

- ▶ *m* iterations of for loop
- ▶ while loop always decrements *x*
- x is incremented only once per iteration of for loop
- $\rightsquigarrow \le m$  iterations of while loop *in total*
- $\rightarrow$   $\leq 2m$  symbol comparisons

### **Knuth-Morris-Pratt – Discussion**

- ► Time:
  - $ightharpoonup \leq 2n + 2m = O(n + m)$  character comparisons
  - ightharpoonup clearly must at least *read* both T and P
  - $\leadsto$  KMP has optimal worst-case complexity!
- ► Space:
  - $ightharpoonup \Theta(m)$  space for failure links
- total time asymptotically optimal (for any alphabet size)
- reasonable extra space

### **Clicker Question**

What are the main advantages of the KMP string matching (using the failure-link automaton) over string matching with DFAs? Check all that apply.

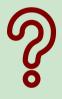

- A faster preprocessing on pattern
- B faster matching in text
- **C** fewer character comparisons
- **D** uses less space
- **E** makes running time independent of  $\sigma$
- F I don't have to do automata theory

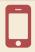

→ sli.do/comp526

### **Clicker Question**

What are the main advantages of the KMP string matching (using the failure-link automaton) over string matching with DFAs? Check all that apply.

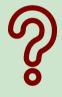

- A faster preprocessing on pattern  $\checkmark$
- B faster matching in text
- C fewer character comparisons
- D uses less space 🗸
- **E** makes running time independent of  $\sigma$
- F I don't have to do automata theory

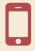

→ sli.do/comp526

## The KMP prefix function

- ▶ It turns out that the failure links are useful beyond KMP
- ▶ a slight variation is more widely used: (for historic reasons) the (KMP) prefix function  $F:[1..m-1] \rightarrow [0..m-1]$ : F[j] is the length of the longest prefix of P[0..j]that is a suffix of P[1..j].
- ► Can show: fail[j] = F[j-1] for  $j \ge 1$ , and hence

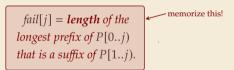

0

7:17

21

# 4.6 Beyond Optimal? The Boyer-Moore Algorithm

not part of exam material

### Motivation

► KMP is an optimal algorithm, isn't it? What else could we hope for?

#### Motivation

- ► KMP is an optimal algorithm, isn't it? What else could we hope for?
- ► KMP is "only" optimal in the worst-case (and up to constant factors)
- ▶ how many comparisons do we need for the following instance?

T = aaaaaaaaaaaaaaaaa, <math>P = xxxxx

- there are no matches
- we can *certify* the correctness of that output with only 4 comparisons:

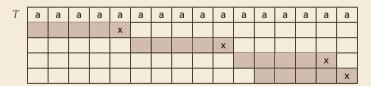

→ We did *not* even read most characters!

# **Boyer-Moore Algorithm**

- ► Let's check guesses *from right to left*!
- ▶ If we are lucky, we can eliminate several shifts in one shot!

# **Bover-Moore Algorithm**

- ► Let's check guesses from right to left!
- ▶ If we are lucky, we can eliminate several shifts in one shot!

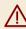

must avoid (excessive) redundant checks, e. g., for  $T = a^n$ ,  $P = ba^{m-1}$ 

- → New rules:
  - **Bad character jumps**: Upon mismatch at T[i] = c:
    - ▶ If P does not contain c, shift P entirely past i!
    - ightharpoonup Otherwise, shift P to align the last occurrence of c in P with T[i].
  - ► Good suffix jumps:

Upon a mismatch, shift so that the already matched *suffix* of *P* aligns with a previous occurrence of that suffix (or part of it) in *P*.

(Details follow; ideas similar to KMP failure links)

two possible shifts (next guesses); use larger jump.

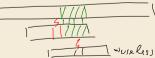

R' lail occurrence of a

# **Boyer-Moore Algorithm – Code**

```
procedure boyerMoore(T[0..n), P[0..m))
      \lambda := computeLastOccurrences(P)
      \gamma := \text{computeGoodSuffixes}(P)
      i := 0 // current guess
      while i < n - m
           j := m - 1 // next position in P to check
           while j \ge 0 \land P[j] == T[i+j] do
7
               i := i - 1
           if j == -1 then
                return i
10
           else
11
                i := i + \max\{j - \lambda[T[i+j]], \gamma[j]\}
12
       return NO MATCH
13
```

- $\triangleright$   $\lambda$  and  $\gamma$  explained below
- shift forward is larger of two heuristics
- shift is always positive (see below)

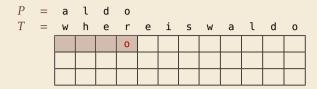

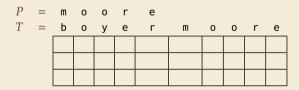

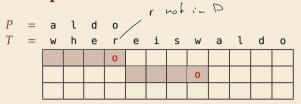

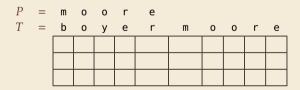

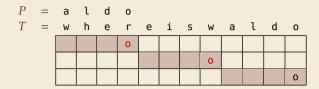

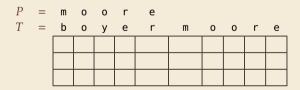

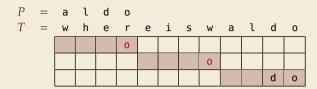

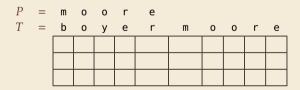

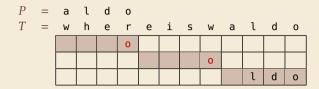

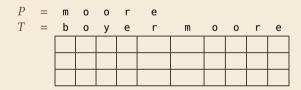

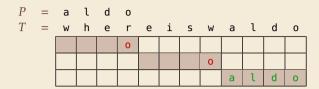

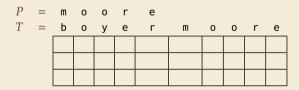

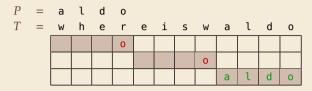

→ 6 characters not looked at

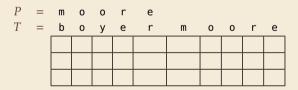

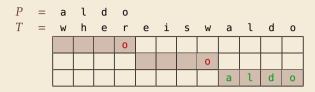

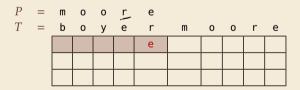

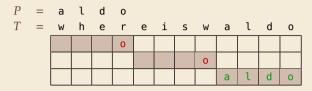

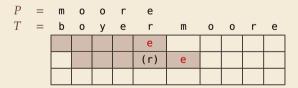

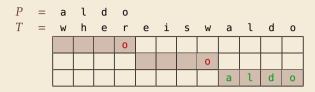

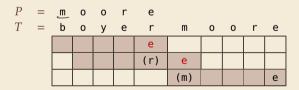

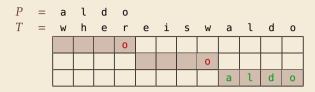

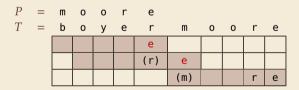

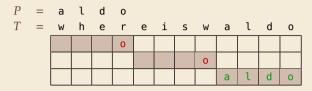

→ 6 characters not looked at

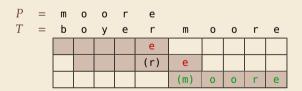

#### **Last-Occurrence Function**

- ▶ Preprocess pattern P and alphabet  $\Sigma$
- ▶ *last-occurrence function*  $\lambda[c]$  defined as
  - ▶ the largest index i such that P[i] = c or
  - ► -1 if no such index exists

#### **Last-Occurrence Function**

- ▶ Preprocess pattern P and alphabet  $\Sigma$
- ▶ *last-occurrence function*  $\lambda[c]$  defined as
  - ▶ the largest index i such that P[i] = c or
  - ▶ −1 if no such index exists
- **Example:** *P* = moore

| С            | m | 0 | r | е | all others |
|--------------|---|---|---|---|------------|
| $\lambda[c]$ | 0 | 2 | 3 | 4 | -1         |

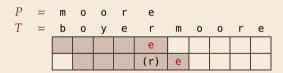

$$i = 0, \ j = 4, \ T[i + j] = r, \ \lambda[r] = 3$$
  
 $\Rightarrow \text{ shift by } j - \lambda[T[i + j]] = 1$ 

- ▶  $\lambda$  easily computed in  $O(m + \sigma)$  time.
- store as array  $\lambda[0..\sigma)$ .

1.  $P = sells_shells$ 

| S | h | е | i | l | а | ш | S | е | l | l | S | ш | S | h | е | l | l | S |
|---|---|---|---|---|---|---|---|---|---|---|---|---|---|---|---|---|---|---|
|   |   |   |   |   |   |   |   |   |   |   |   |   |   |   |   |   |   |   |
|   |   |   |   |   |   |   |   |   |   |   |   |   |   |   |   |   |   |   |

1.  $P = sells_shells$ 

| S | h | е | i | l | а | ш | S | е | l | ι | S | ш | s | h | е | l | l | S |
|---|---|---|---|---|---|---|---|---|---|---|---|---|---|---|---|---|---|---|
|   |   |   |   |   |   |   | h | е | l | l | S |   |   |   |   |   |   |   |
|   |   |   |   |   |   |   |   |   |   |   |   |   |   |   |   |   |   |   |

1.  $P = sells_shells$ 

| s | h |  |  |   |     |     | l   |     |  | е | ι | ι | s |
|---|---|--|--|---|-----|-----|-----|-----|--|---|---|---|---|
|   |   |  |  | h | е   | l   | l   | S   |  |   |   |   |   |
|   |   |  |  |   | (e) | (1) | (1) | (s) |  |   |   |   |   |

1.  $P = sells_shells$ 

| S | h | е | i | ι | а | ш | S | е   | l   | l   | S   | ш | S | h | е | l | ι | S |
|---|---|---|---|---|---|---|---|-----|-----|-----|-----|---|---|---|---|---|---|---|
|   |   |   |   |   |   |   | h | е   | l   | l   | S   |   |   |   |   |   |   |   |
|   |   |   |   |   |   |   |   | (e) | (1) | (1) | (s) |   |   |   |   |   |   |   |

2. P = odetofood

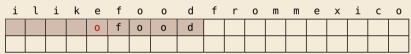

1.  $P = sells_shells$ 

| S | h | е | i | l | а | ш | S | е   | l   | l   | S   | ш | S | h | е | ι | l | S |
|---|---|---|---|---|---|---|---|-----|-----|-----|-----|---|---|---|---|---|---|---|
|   |   |   |   |   |   |   | h | е   | l   | l   | S   |   |   |   |   |   |   |   |
|   |   |   |   |   |   |   |   | (e) | (1) | (1) | (s) |   |   |   |   |   |   |   |

2. P = odetofood

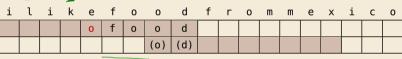

1.  $P = sells_{\perp}shells$ 

| S | h | е | i | l | а | ш | S | е   | l   | l   | S   | ш | S | h | е | l | l | S |
|---|---|---|---|---|---|---|---|-----|-----|-----|-----|---|---|---|---|---|---|---|
|   |   |   |   |   |   |   | h | е   | l   | l   | S   |   |   |   |   |   |   |   |
|   |   |   |   |   |   |   |   | (e) | (1) | (1) | (s) |   |   |   |   |   |   |   |

2. P = odetofood

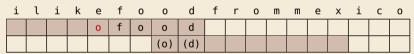

matched suffix

- ▶ **Crucial ingredient:** longest suffix of P[j+1..m) that occurs earlier in P.
- ▶ 2 cases (as illustrated above)
  - **1.** complete suffix occurs in  $P \rightsquigarrow$  characters left of suffix are *not* known to match
  - **2.** part of suffix occurs at beginning of P

# Good suffix jumps

- ▶ Precompute *good suffix jumps*  $\gamma[0..m)$ :
  - ► For  $0 \le j < m$ ,  $\gamma[j]$  stores shift if search failed at P[j]
  - At this point, had T[i+j+1..i+m) = P[j+1..m), but  $T[i] \neq P[j]$

# Good suffix jumps

- ▶ Precompute *good suffix jumps*  $\gamma[0..m)$ :
  - ► For  $0 \le j < m$ ,  $\gamma[j]$  stores shift if search failed at P[j]
  - At this point, had T[i+j+1..i+m) = P[j+1..m), but  $T[i] \neq P[j]$
  - $\rightsquigarrow \gamma[j]$  is the shift  $m \ell$  for the *largest*  $\ell$  such that
    - ► P[j+1..m) is a suffix of  $P[0..\ell)$  and  $P[j] \neq P[j-(m-\ell)]$

|  |  |  |  | h | е   | l   | l   | S   |  |  |  |  |
|--|--|--|--|---|-----|-----|-----|-----|--|--|--|--|
|  |  |  |  | × | (e) | (1) | (1) | (s) |  |  |  |  |

- -OR-
  - ▶  $P[0..\ell)$  is a suffix of P[j+1..m)

|   |  |  | 0 | f | 0 | 0   | d   |  |  |  |  |  |
|---|--|--|---|---|---|-----|-----|--|--|--|--|--|
| 4 |  |  |   |   |   | (0) | (d) |  |  |  |  |  |

### Good suffix jumps

- ▶ Precompute *good suffix jumps*  $\gamma$ [0..*m*):
  - ► For  $0 \le j < m$ ,  $\gamma[j]$  stores shift if search failed at P[j]
  - At this point, had T[i+j+1..i+m) = P[j+1..m), but  $T[i] \neq P[j]$
  - $\rightsquigarrow \gamma[j]$  is the shift  $m \ell$  for the *largest*  $\ell$  such that
    - ▶ P[j+1..m) is a suffix of  $P[0..\ell)$  and  $P[j] \neq P[j-(m-\ell)]$

|  |  |  |  | h | е   | l   | l   | S   |  |  |  |  |
|--|--|--|--|---|-----|-----|-----|-----|--|--|--|--|
|  |  |  |  | × | (e) | (1) | (1) | (s) |  |  |  |  |

- -OR-
  - ▶  $P[0..\ell)$  is a suffix of P[j+1..m)

|  |  | 0 | f | 0 | 0   | d   |  |  |  |  |  |
|--|--|---|---|---|-----|-----|--|--|--|--|--|
|  |  |   |   |   | (o) | (d) |  |  |  |  |  |

- ▶ Computable (similar to KMP failure function) in  $\Theta(m)$  time.
- Note: You do not need to know how to find the values  $\gamma[j]$  for the exam, but you should be able to find the next guess on examples.

# Boyer-Moore algorithm - Discussion

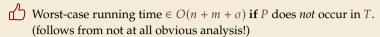

- $\bigcap$  As given, worst-case running time  $\Theta(nm)$  if we want to report all occurrences
  - ➤ To avoid that, have to keep track of implied matches. (tricky because they can be in the "middle" of P)

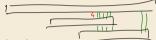

- Note: KMP reports all matches in O(n + m) without modifications!
- On typical English text, Boyer Moore probes only approx. 25% of the characters in T!
  - → Faster than KMP on English text.
- $\overset{\bullet}{\square}$  requires moderate extra space  $\Theta(m+\sigma)$

#### **Clicker Question**

How does Boyer-Moore (BM) compare to Knuth-Morris-Pratt (KMP)? Check all correct statements. They refer to the number of symbol comparisons, ignoring preprocessing.

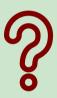

- A BM  $\leq$  KMP for all inputs
- **B** BM  $\leq$  KMP for some inputs
- CKMP  $\leq$  BM for all inputs
- $\triangleright$  KMP  $\leq$  BM for some inputs
- $\blacksquare$  BM  $\leq$  KMP if there are no matches

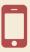

→ sli.do/comp526

#### **Clicker Question**

How does Boyer-Moore (BM) compare to Knuth-Morris-Pratt (KMP)? Check all correct statements. They refer to the number of symbol comparisons, ignoring preprocessing.

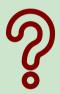

- (A) BM  $\leq$  KMP for all inputs
- **B** BM  $\leq$  KMP for some inputs  $\checkmark$
- C KMP ≤ BM for all inputs
- $\bigcirc$  KMP  $\leq$  BM for some inputs  $\checkmark$
- $\blacksquare$  BM  $\leq$  KMP if there are no matches  $\checkmark$

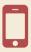

→ sli.do/comp526

4.7 The Rabin-Karp Algorithm

& cxam

# **Space – The final frontier**

- ► Knuth-Morris-Pratt has great worst case and real-time guarantees
- ▶ Boyer-Moore has great typical behavior
- ► What else to hope for?

### **Space – The final frontier**

- ► Knuth-Morris-Pratt has great worst case and real-time guarantees
- ► Boyer-Moore has great typical behavior
- ► What else to hope for?
- ► All require  $\Omega(m)$  extra space; can be substantial for large patterns!
- ► Can we avoid that?

# Rabin-Karp Fingerprint Algorithm – Idea

**Idea:** use *hashing* (but without explicit hash tables)

- ▶ Precompute & store only *hash* of pattern
- ► Compute hash for each guess
- ► If hashes agree, check characterwise

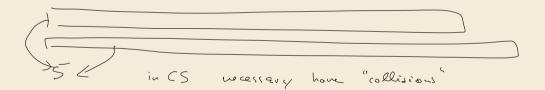

### Rabin-Karp Fingerprint Algorithm - Idea

**Idea:** use *hashing* (but without explicit hash tables)

- ▶ Precompute & store only *hash* of pattern
- ► Compute hash for each guess
- ► If hashes agree, check characterwise

**Example:** (treat (sub)strings as decimal numbers)

$$P = 59265$$

$$T = 3141592653589793238$$

Hash function: 
$$h(x) = x \mod 97$$
  
 $h(P) = 95$ .

# Rabin-Karp Fingerprint Algorithm - Idea

**Idea:** use *hashing* (but without explicit hash tables)

- ▶ Precompute & store only *hash* of pattern
- Compute hash for each guess
- ► If hashes agree, check characterwise

**Example:** (treat (sub)strings as decimal numbers)

$$P = 59265$$

$$T = 3141592653589793238$$

Hash function: 
$$h(x) = x \mod 97$$

$$\rightarrow$$
  $h(P) = 95.$ 

$$\frac{3 \quad 1 \quad 4 \quad 1 \quad 5}{h(31415) = 84}$$

$$\frac{1}{h(31415) = 84}$$

$$\frac{1}{h(41592) = 76}$$

$$\frac{1}{h(59262) = 95}$$

## Rabin-Karp Fingerprint Algorithm – First Attempt

```
procedure rabinKarpSimplistic(T[0..n), P[0..m))

M := \text{suitable prime number}

h_P := \text{computeHash}(P[0..m), M)

for i := 0, ..., n-m do

h_T := \text{computeHash}(T[i..i+m), M)

if h_T := \overline{h_P} then

if T[i..i+m) := P // m comparisons

then return i

return NO_MATCH
```

- ▶ never misses a match since  $h(S_1) \neq h(S_2)$  implies  $S_1 \neq S_2$
- ▶ h(T[k..k+m) depends on m characters  $\rightarrow$  naive computation takes  $\Theta(m)$  time
- $\sim$  Running time is  $\Theta(mn)$  for search miss . . . can we improve this?

# Rabin-Karp Fingerprint Algorithm – Fast Rehash

- ► Crucial insight: We can update hashes in constant time.
  - ▶ Use previous hash to compute next hash

for above hash function!

ightharpoonup O(1) time per hash, except first one

# Rabin-Karp Fingerprint Algorithm – Fast Rehash

► Crucial insight: We can update hashes in constant time.

▶ Use previous hash to compute next hash

ightharpoonup O(1) time per hash, except first one

for above hash function!

#### **Example:**

► Pre-compute: 10000 mod 97 = 9

Previous hash:  $\underline{41592} \mod 97 = 76$ 

Next hash:  $15926 \mod 97 = ??$ 

# Rabin-Karp Fingerprint Algorithm – Fast Rehash

- ► Crucial insight: We can update hashes in constant time.
  - ► Use previous hash to compute next hash

for above hash function!

ightharpoonup O(1) time per hash, except first one

#### **Example:**

► Pre-compute: 10000 mod 97 = 9

► Previous hash: 41592 mod 97 = 76

► Next hash: 15926 mod 97 = ??

#### **Observation:**

```
15926 mod 97 = (41592 - (4 \cdot 10000)) \cdot 10 + 6 mod 97
= (76 - (4 \cdot 9)) \cdot 10 + 6 mod 97
= 406 \mod 97 = 18
```

#### Rabin-Karp Fingerprint Algorithm – Code

- use a convenient radix  $R \ge \sigma$  (R = 10 in our examples;  $R = 2^k$  is faster)
- ► Choose modulus *M* at *random* to be huge prime (randomization against worst-case inputs)
- ▶ all numbers remain  $\leq 2R^2 \iff O(1)$  time arithmetic on word-RAM

```
procedure rabinKarp(T[0..n), P[0..m), R)
     M := suitable prime number
     h_P := \text{computeHash}(P[0..m), M)
    h_T := \text{computeHash}(T[0..m), M)
    s := R^{m-1} \mod M
    for i := 0, ..., n - m do
         if h_T == h_P then
              if T[i..i+m) * P // O(m)
                  return i
          if i < n - m then
              h_T := ((h_T - T[i] \cdot s) \cdot R + T[i + m]) \mod M
11
      return NO MATCH
```

# Rabin-Karp – Discussion

 $\triangle$  Expected running time is O(m + n)

 $\bigcap$   $\Theta(mn)$  worst-case; but this is very unlikely

Extends to 2D patterns and other generalizations

Only constant extra space!

#### **Clicker Question**

Suppose we apply only the hashing part of Rabin-Karp (drop the check if T[i..i+m) = P, and only return i). Check all correct statements about the resulting algorithm.

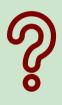

- A The algorithm can miss occurrences of *P* in *T* (false negatives).
- B The algorithm can report positions that are not occurrences (false positives).
- **C** The running time is  $\Theta(nm)$  in the worst case.
- **D** The running time is  $\Theta(n+m)$  in the worst case.
- **E** The running time is  $\Theta(n)$  in the worst case.

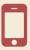

→ sli.do/comp526

#### **Clicker Question**

Suppose we apply only the hashing part of Rabin-Karp (drop the check if T[i..i+m) = P, and only return i). Check all correct statements about the resulting algorithm.

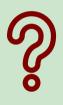

- A The algorithm can miss occurrences of P in T (false negatives).
- B The algorithm can report positions that are not occurrences (false positives).  $\checkmark$
- The running time is  $\Theta(nm)$  in the worst case.
- **D** The running time is  $\Theta(n+m)$  in the worst case.  $\checkmark$
- (E) The running time is  $\Theta(n)$  in the worst case.

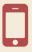

→ sli.do/comp526

# **String Matching Conclusion**

|                  | Brute-<br>Force | DFA          | KMP  | ВМ                  | RK                | Suffix<br>trees* |
|------------------|-----------------|--------------|------|---------------------|-------------------|------------------|
| Preproc.<br>time | _               | $O(m\sigma)$ | O(m) | $O(m + \sigma)$     | O(m)              | O(n)             |
| Search<br>time   | O(nm)           | O(n)         | O(n) | O(n) (often better) | O(n+m) (expected) | O(m)             |
| Extra<br>space   | _               | $O(m\sigma)$ | O(m) | $O(m + \sigma)$     | O(1)              | O(n)             |

<sup>\* (</sup>see Unit 8)